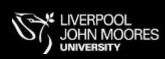

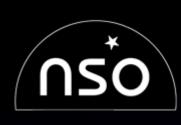

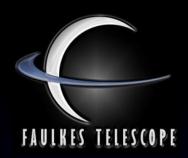

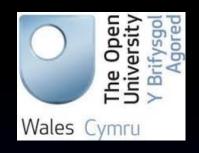

# **Using Real Data in Education**

Fraser Lewis
Faulkes Telescope Project
National Schools' Observatory
Liverpool John Moores University
The Open University

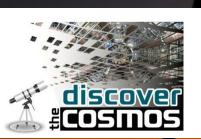

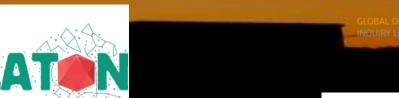

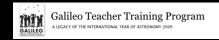

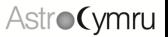

# Robotic telescopes allow us to obtain images from (several) distant good quality sites

Only 3 \* 2-metre telescopes that do this for education

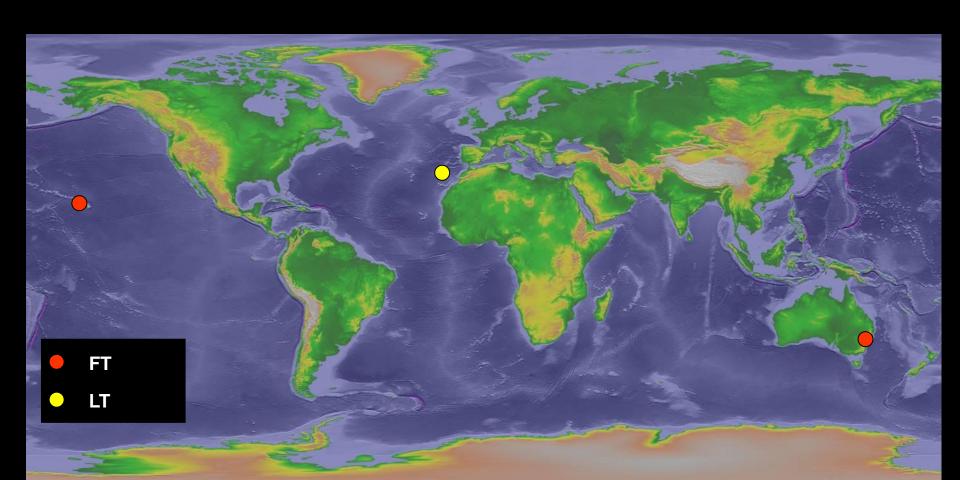

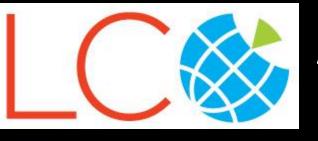

# Also 9 \* 1-metre telescopes (5 more soon; wider FOV)

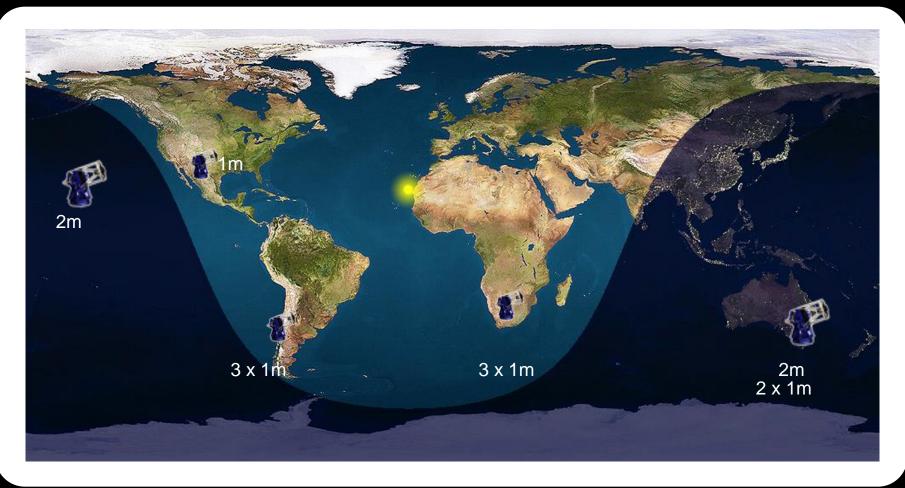

Las Cumbres Observatory

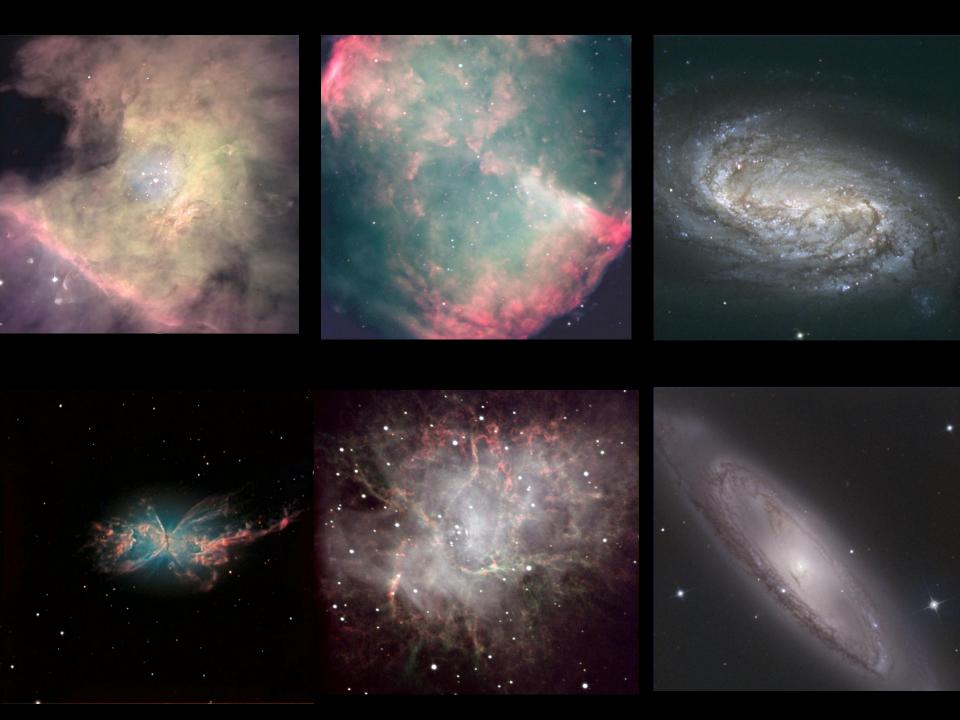

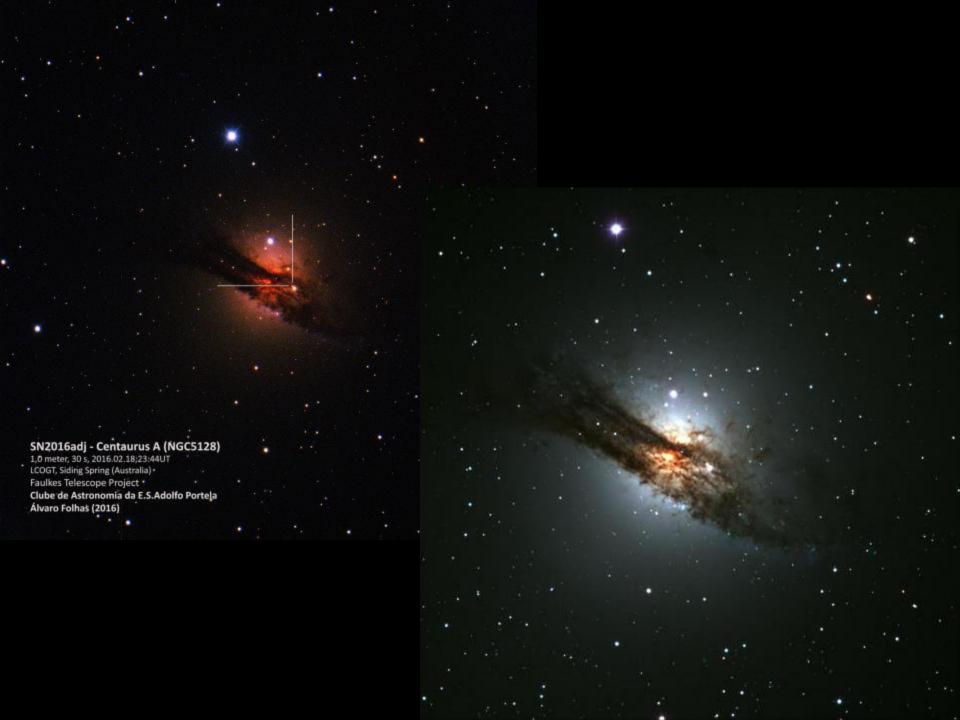

#### Spotting a Supernova

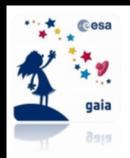

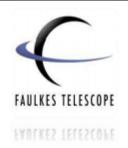

Background Material

#### Gaia Science Alerts

The detection of transient astronomical objects in real-time

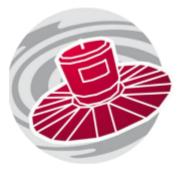

Not all stars emit light with a constant brightness and radiation output, many of them **change in brightness very suddenly** and often unexpectedly, over a variety of timescales. We call these objects **transients**.

Every day, the Gaia team announces several **science alerts** which indicate new discoveries of transient objects. The discoveries themselves are made in Cambridge University at the data processing centre at the Institute of Astronomy. Here, they lead the UK's involvement within the Gaia Data Processing and Analysis Consortium (DPAC).

As most transients – and indeed stars – that Gaia sees are so far away from us and appear so faint, we are unable to see them with the naked eye alone. Gaia is mapping one billion stars, whereas fewer than ten thousand stars are bright enough to be seen with just the naked eye – and most of those only with very dark sky conditions!) However, these objects can be seen from the ground by harnessing the power of **robotic telescopes** such as the Faulkes Telescopes. Gaia's science alerts (GSA) provide accessible data that **schools** and amateurs can use to make their own follow-up observations to confirm these transient objects and gather more information about their **properties and characteristics.** 

http://resources.faulkes-telescope.com/course/view.php?id=144

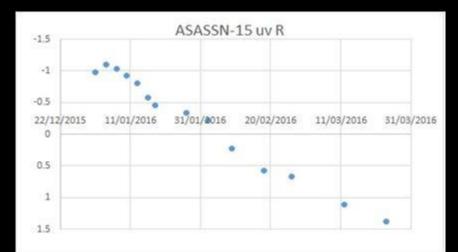

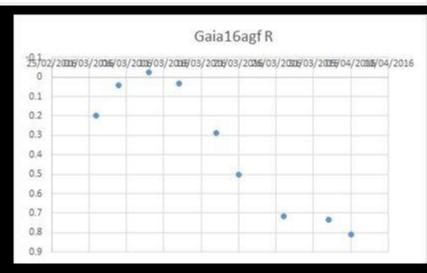

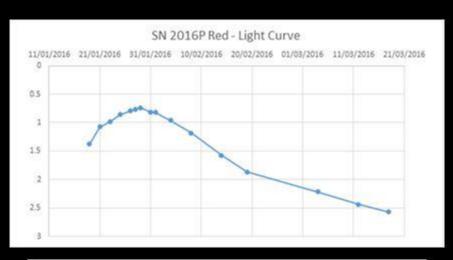

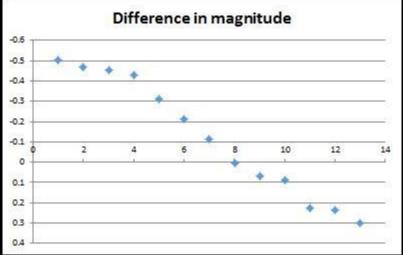

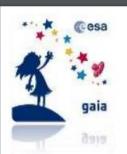

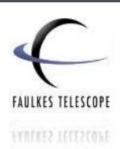

#### The Expansion and Age of the Universe

#### Using type la supernovae to calculate the expansion and age of our Universe

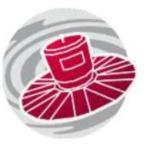

We can use type Ia supernovae to help us determine how quickly our Universe is expanding and also, how old it is! This activity involves combining you own data with other scientific data to calculate these values.

If you have completed the Spotting a Supernova activity, you can use your results to **contribute to the data** in this activity.

If you haven't, you can still complete this activity with the data provided.

#### Measuring Peak Magnitudes of Type Ia Supernovae

Now that you are familiar with carrying out photometry, let's take a look at some data from some other type la supernova targets.

**Step 1:** First of all, you will need a table to record your results in. Use the space below to design a table that you can use to record the parameters listed below. When you are happy with it, copy it

# **Hubble Diagram**

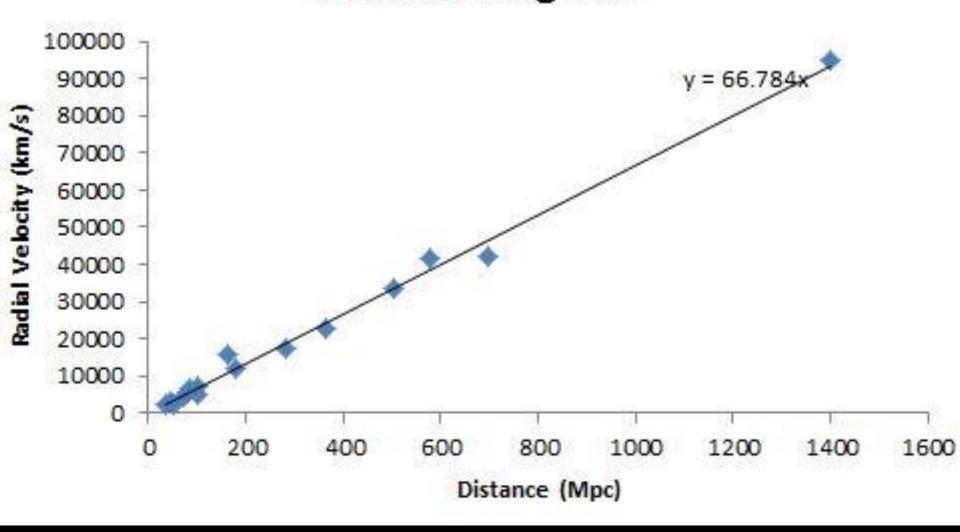

# Ideal Target Checklist

Supernova (Type Ia)

Bright

Recent

Visible (for next few weeks)

In spiral galaxy

Easy to photometrise

Can we make (some of) this a coding challenge and use Python to create a list from the Gaia Alerts .csv?

## Gaia18ccw (selected at GHOU by educators)

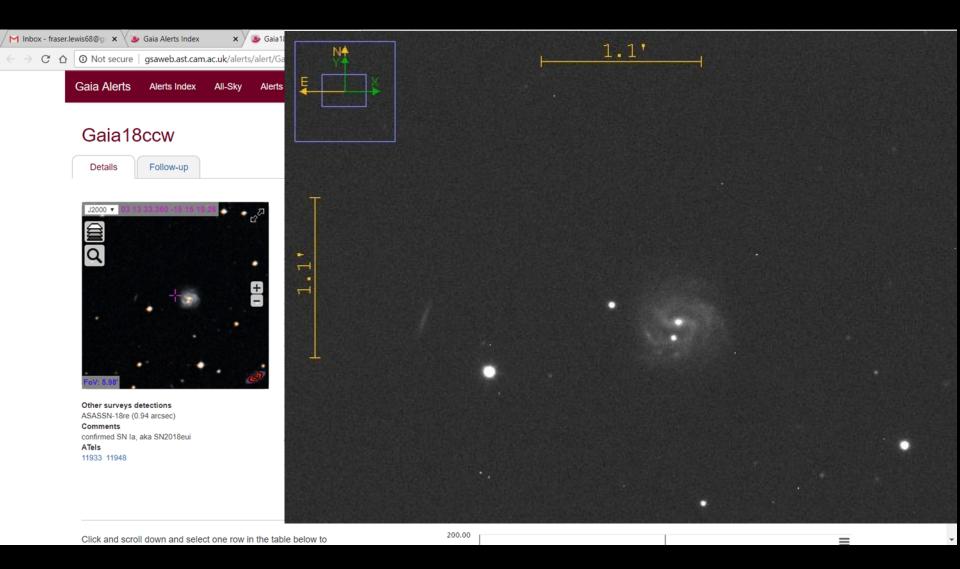

# **Targets**

Gaia18cvx (bright Type Ic SN)

Gaia18crw (bright Type Ia SN)

Gaia18cjk (with Pawel, Lukasz; bright microlens)

Gaia16aye (obviously)

Gaia16agf (nice training dataset)

AT2018gep, SN2018cow, SN2018bsz, Gaia18beg (with Rupak Roy)

## New in 2018

The return of real-time observing

NRES (Network of Robotic Echelle Spectrographs)

USP for 2-metre telescope

High resolution (R ~ 50,000) spectrographs on 1-metre telescopes

Schools get exclusive control of telescopes for 30 minute blocks

# New (since yesterday!)

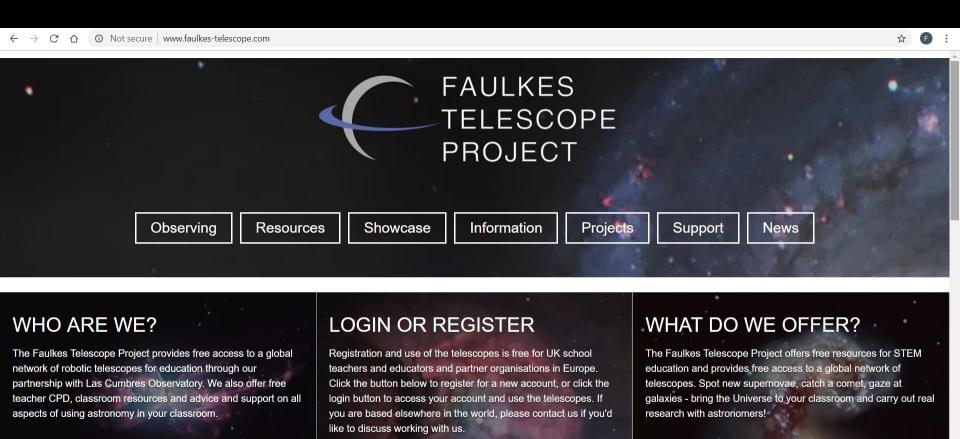

Register

Find out more

Find out more

# 14 Years of Monitoring ~40 Low-Mass quiescent X-ray Binaries (LMXBs) working with Dave Russell (New York University Abu Dhabi)

Donor main sequence or dwarf star

Accretion by Roche lobe overflow

System's luminosity dominated by disc

Long-lived ( $\sim 10^7 - 10^9$  years)

Usually found in globular clusters and Galactic bulge

#### TWO BRIGHT MINI-OUTBURSTS END THE 12-YEAR LONG ACTIVITY OF THE BLACK HOLE CANDIDATE SWIFT J1753.5-0127

G.-B. Zhang<sup>1,2,3,4</sup>, F. Bernardini<sup>4,5,6</sup>, D.M. Russell<sup>4</sup>, J.D. Gelfand<sup>4,7</sup>, J.-P. Lasota<sup>8,9</sup>, A. Al Qasim<sup>4,10</sup>, A. Almannaei<sup>4</sup>, A.W. Shaw<sup>11</sup>, F. Lewis<sup>12,13</sup>, J.A. Tomsick<sup>14</sup>, R.M. Plotkin<sup>15</sup>, P.A. Charles<sup>16</sup>, J.C.A. Miller-Jones<sup>15</sup>, D. Maitra<sup>17</sup>, J. Homan<sup>18,19</sup>, P. Kobel<sup>20</sup>, D. Perez<sup>20</sup>, and R. Doran<sup>21</sup> Yunnan Observatories, Chinese Academy of Sciences (CAS), Kunming 650216, P.R. China; Email: zhangguobao@ynao.ac.cn <sup>2</sup>Kev Laboratory for the Structure and Evolution of Celestial Objects, CAS, Kunming 650216, P.R. China <sup>3</sup>Center for Astronomical Mega-Science, CAS, Beijing, 100012, P. R. China <sup>4</sup>New York University Abu Dhabi, P.O. Box 129188, Abu Dhabi, United Arab Emirates 5INAF — Osservatorio Astronomico di Roma, via Frascati 33, I-00040 Monteporzio Catone, Roma, Italy 6INAF — Osservatorio Astronomico di Capodimonte, Salita Moiariello 16, I-80131 Napoli, Italy Center for Cosmology and Particle Physics, New York University, Meyer Hall of Physics, 4 Washington Place, New York, NY 10003. <sup>8</sup>Institut d'Astrophysique de Paris, CNRS et Sorbonne Université, UMR 7095, 98bis Bd Arago, 75014 Paris, France <sup>9</sup>Nicolaus Copernicus Astronomical Center, Polish Academy of Sciences, Bartycka 18, 00-716 Warsaw, Poland <sup>10</sup>Mullard Space Science Laboratory, University College London, Holmbury St. Mary, Dorking, Surrey RH5 6NT, UK <sup>11</sup>Department of Physics, University of Alberta, CCIS 4-181, Edmonton, AB T6G 2E1, Canada <sup>12</sup>Faulkes Telescope Project, School of Physics, and Astronomy, Cardiff University, The Parade, Cardiff, CF24 3AA, Wales, UK <sup>13</sup>Astrophysics Research Institute, Liverpool John Moores University, 146 Brownlow Hill, Liverpool L3 5RF, UK <sup>14</sup>Space Sciences Laboratory, 7 Gauss Way, University of California, Berkeley, CA 94720-7450, USA <sup>15</sup>International Centre for Radio Astronomy Research-Curtin University, GPO Box U1987, Perth, WA 6845, Australia <sup>16</sup>Department of Physics & Astronomy, University of Southampton, Southampton, SO17 1BJ, UK <sup>17</sup>Department of Physics and Astronomy, Wheaton College, Norton, MA 02766, USA <sup>18</sup>Eureka Scientific, Inc., 2452 Delmer Street, Oakland, CA 94602, USA <sup>19</sup>SRON, Netherlands Institute for Space Research, Sorbonnelaan 2, 3584 CA Utrecht, The Netherlands <sup>20</sup>Gymnase du Bugnon-Sévelin, Avenue de Sévelin 44, 1004 Lausanne, Switzerland and <sup>21</sup>NUCLIO - Núcleo Interactivo de Astronomia, Largo dos Topázios, 48, 3 Frt, PT2785-817 S. D. Rana, Portugal Draft version August 1, 2018

# Gaia18asi (aka MAXI J1820+070)

[ Previous | Next | ADS ]

#### A bright mid-infrared excess in MAXI J1820+070

ATel #11533; David M. Russell, M. Cristina Baglio (NYU Abu Dhabi), Joe Bright, Rob Fender (Univ. Oxford), Thabet Al Qaissieh, Alejandro Palado, Aldrin Gabuya (Al Sadeem Observatory, Abu Dhabi), Daniel Asmus (ESO, Santiago & Univ. Southampton), Tomaso Belloni (INAFOAB), Marion Cadolle Bel (MPCDF), Piergiorgio Casella (INAF-OAR), Chiara Ceccobello (Chalmers Univ.) of Technology, Sweden), Stephane Corbel (DAP-AIM, CEA, Paris Diderot Univ.), Maria Diaz Trigo (ESO, Garching), Elena Gallo (Univ. Michigan), Poshak Gandhi (University of Southampton), Jeroen Homan (Eureka Scientific), Karri Koljonen (FINCA, Univ. Turku), Fraser Lewis (Faulkes Telescope Project & Astrophysics Research Institute, LJMU), Sera Markoff (Univ. Amsterdam), James C. A. Miller-Jones (ICRAR-Curtin Univ.), Kieran O'Brien (Durham Univ.), Thomas D. Russell (Univ. Amsterdam), Payaswini Saikia (NYU Abu Dhabi), Gregory Sivakoff (Univ. Alberta), Tariq Shahbaz (IAC & ULL), Roberto Soria (NAOC, Chinese Academy of Sciences & ICRAR-Curtin Univ.), Alex Tetarenko (Univ. Alberta), Mario van den Ancker (ESO, Garching)

Credential Certification: David M. Russell (dave.russell5@gmail.com)

Subjects: Radio, Far-Infra-Red, Infra-Red, Optical, X-ray, Binary, Black Hole, Transient

Referred to by ATel #: 11539, 11540, 11723

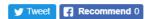

MAXI J1820+070 (ASASSN-18ey) is a black hole candidate X-ray binary (e.g. ATel #11399, #11418, #11420). It is currently in a bright, hard spectral state (ATel #11423, #11427, #11439). Here, we report photometric mid-IR (5-12  $\mu m$ ) observations of the source with the VLT Imager and Spectrometer for the mid-InfraRed (VISIR; Lagage et al. 2004, The Messenger, 117, 12) mounted on UT3 of ESO's Very Large Telescope. The observations were made on 2018 April 8 (07:21-08:08 UTC) and April 9 (08:54-09:41 UTC) in clear conditions (MJD 58216-7). We also report on contemporaneous radio and optical data. MAXI J1820+070 is clearly detected (S/N  $\geq$  200) in all four mid-IR filters. The following preliminary observed flux densities (F\_v) were calculated using observations of standard stars taken on the same nights:

#### Related

- 12068 MAXI J1820+070 continuing its rapid evolution toward the hard state
- 12064 Swift observes MAXI J1820+070 in transition from the soft to the hardintermediate state
- 12061 AMI radio detection of the black hole candidate MAXI J1820+070 during the soft to hard transition.
- 12057 MAXI/GSC detection of a rapid increase in the hard X-ray flux of MAXI J1820+070
- 11951 Detection of a 55 Hz highfrequency QPO in MAXI J1820+070 with NICER
- 11936 Optical timing observations of MAXI J1820+070 with IFI+IQUEYE and AQUEYE+ soon after state transition
- 11899 Short-lived episodes of emission line splitting in the candidate black hole X-ray binary MAXI 1820+070
- 11887 LOFAR observations of MAXI J1820+070 (ASASSN-18ey) during its recent state transition
- 11855 Polarimetric monitoring of the MAXI J1820+070 in optical and near-infrared wavelengths
- 11833 Declining near-infrared flux from the black-hole candidate MAXI J1820+070 (A SA S SN-18ey) in transition
- 11831 (Sub)-millimetre Observations of MAXI J1820+070 (ASASSN-18ey) Suggest Jet Quenching on July 6
- 11827 AMI-LA 15.5 GHz observations of radio flaring from the black hole candidate MAXI J1820+070 in transition
- 11824 Other low-frequency optical QPO-like features in MAXI

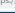

 $\leftarrow$   $\rightarrow$  G  $\triangledown$ 

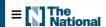

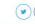

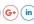

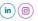

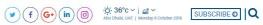

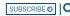

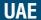

Ad closed by Google

#### Emirati astronomer collaborates with NYUAD on black holes research

Thabet Al Qaissieh built an observatory as a hobby and is now working with one of the most prestigious universities in the world

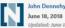

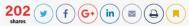

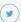

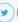

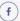

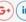

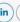

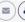

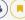

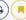

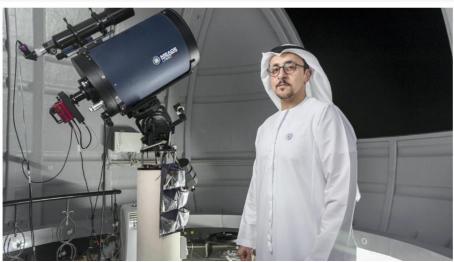

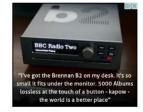

#### **EDITOR'S PICKS**

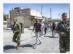

MENA Breaking the Silence about Israel's occupation of Hebron

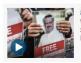

WATCH: Where is Saudi journalist Jamal Khashoggi?

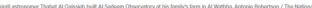

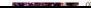

### What Next

Providing training datasets and instructions on selecting suitable targets

Providing instructions on observing and reducing data (Python ?)

Uploading data on behalf of schools (but with their hashtag)

And doing all of this via Windows (e.g. Excel, AstroImageJ) FREE software

PLEASE HELP! If you have teachers or schools that you believe would be interested, please let me know?!

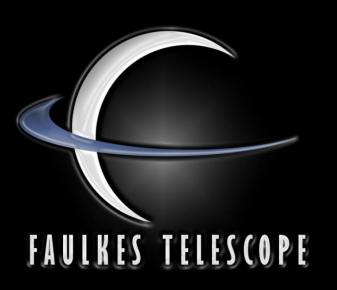

Please come find me or e-mail me your ideas

fraser.lewis@ faulkes-telescope.com

http://faulkes-telescope.com

http://resources.faulkes-telescope.com

http://education.down2earth.eu

http://www.schoolsobservatory.org.uk/

@QuarknetCymru

@faulkestel